Министерство сельского хозяйства российской федерации Федеральное государственное бюджетное образовательное учреждение высшего образования

«Самарский государственный аграрный университет»

"УТВЕРЖДАЮ" Проректор по учебной работе Доцент И.Н. Гужин (уч. звание И.О. Фамилия)  $20/\mathscr{Y}_{\Gamma}$ 

# РАБОЧАЯ ПРОГРАММА ДИСЦИПЛИНЫ

# **ИНФОРМАТИКА**

Направление подготовки: 38.03.07 Товароведение

Профиль: Товароведение и экспертиза товаров в таможенной деятельности Название кафедры: Физика, математика и информационные технологии

Квалификация: бакалавр

Формы обучения: очная, заочная

Кинель 2019

# **1 ЦЕЛЬ И ЗАДАЧИ ОСВОЕНИЯ ДИСЦИПЛИНЫ**

**Цель дисциплины** - формирование у обучающихся системы компетенций для решения профессиональных задач с использованием вычислительной техники, ознакомление обучающихся с основами современных информационных технологий, тенденциями их развития, обучение принципам программирования и построения информационных моделей, проведению анализа полученных результатов, применению современных информационных технологий в профессиональной деятельности.

Для достижения поставленной цели при освоении дисциплины решаются следующие задачи:

- подготовка квалифицированных специалистов, умеющих использовать средства новых информационных технологий, предназначенных для автоматизации профессиональной деятельности на основе компьютера как инструментального средства.

- изучение структуры ЭВМ, информационных компьютерных технологий, овладение навыками алгоритмизации и программирования для эффективного применения на их основе компьютера как инструментального средства.

# **2 МЕСТО ДИСЦИПЛИНЫ В СТРУКТУРЕ ОПОП ВПО**

Дисциплина Б1.Б.11. «Информатика» относится к обязательным дисциплинам базовой части дисциплин блока «Дисциплины (модули)» учебного плана.

Дисциплина изучается в 1 и 2 семестре на I курсе очной формы обучения, во 2 сессию на I курсе и 1 сессию на II курсе заочной формы обучения.

# **3 КОМПЕТЕНЦИИ ОБУЧАЮЩЕГОСЯ, ФОРМИРУЕМЫЕ В РЕЗУЛЬТАТЕ ОСВОЕНИЯ ДИСЦИПЛИНЫ / ОЖИДАЕМЫЕ РЕЗУЛЬТАТЫ ОБУЧЕНИЯ ПО ЗАВЕРШЕНИИ ОСВОЕНИЯ ПРОГРАММЫ ДИСЦИПЛИНЫ**

Процесс изучения дисциплины направлен на формирование следующих компетенций (в соответствии с ФГОС ВО и требованиями к результатам освоения ОПОП):

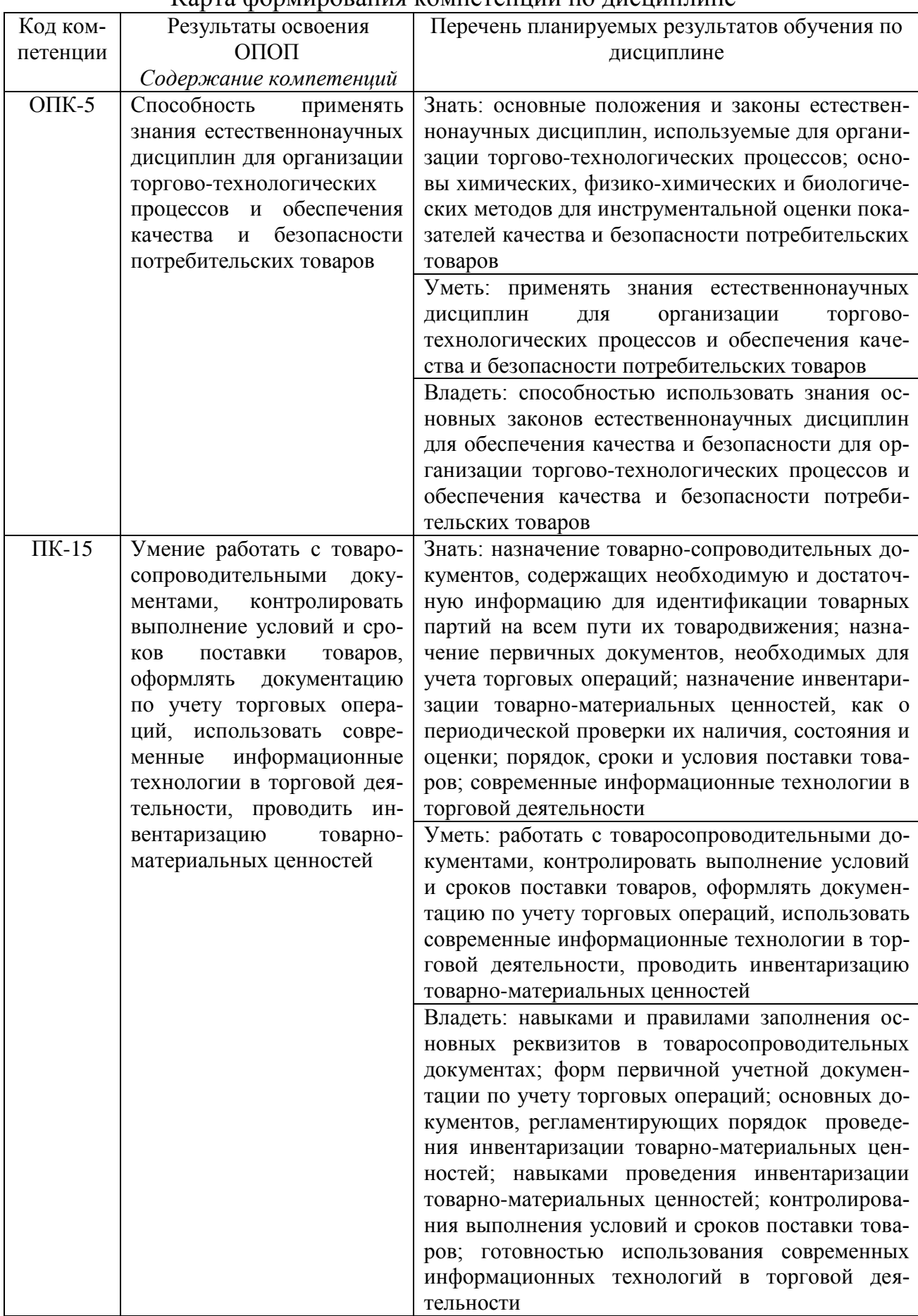

# Карта формирования компетенций по лисциплине

# **4 СТРУКТУРА И СОДЕРЖАНИЕ ДИСЦИПЛИНЫ**

# **4.1 Объём дисциплины и виды учебной работы**

Общая трудоемкость дисциплины составляет 4 зачетные единицы, 144 часа.

# **Для очной формы обучения**

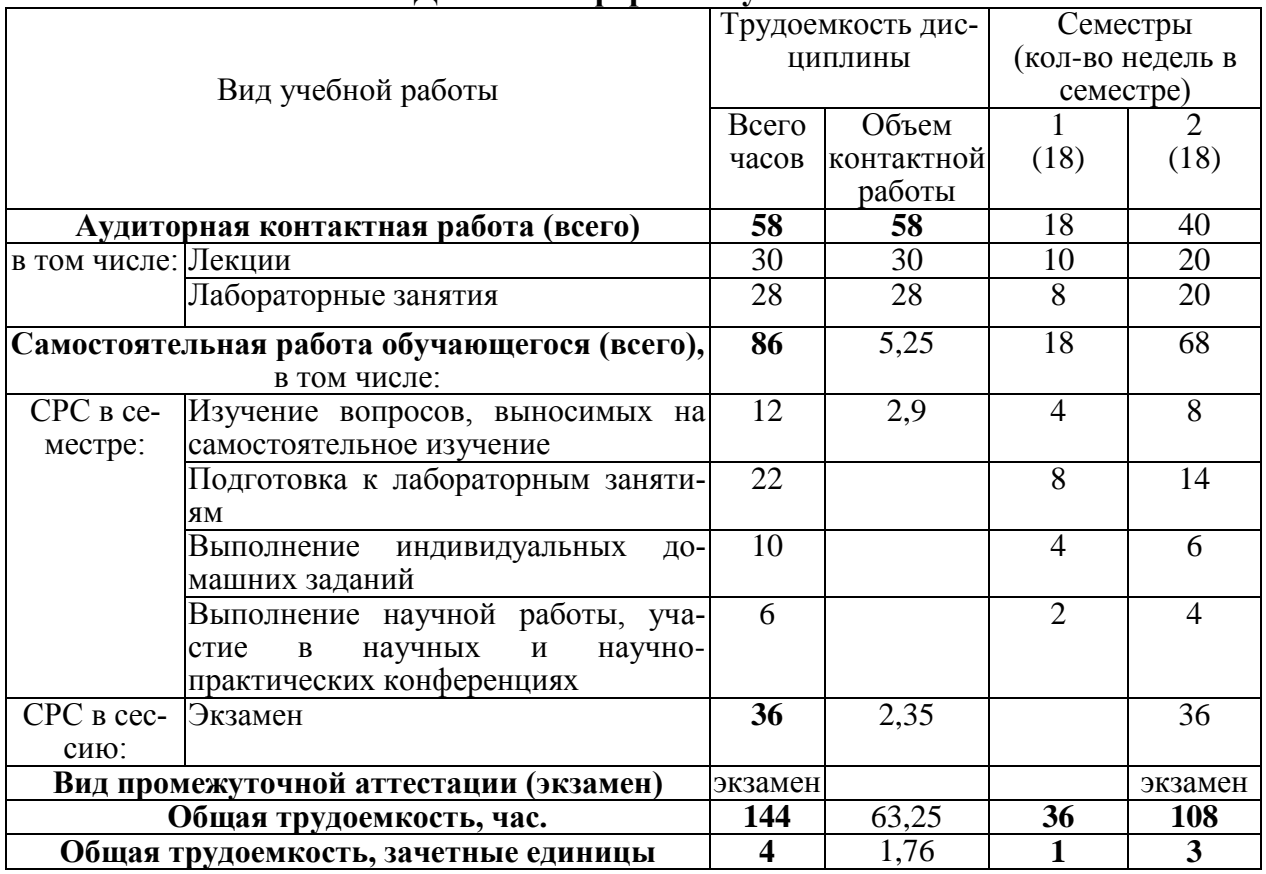

# **Для заочной формы обучения**

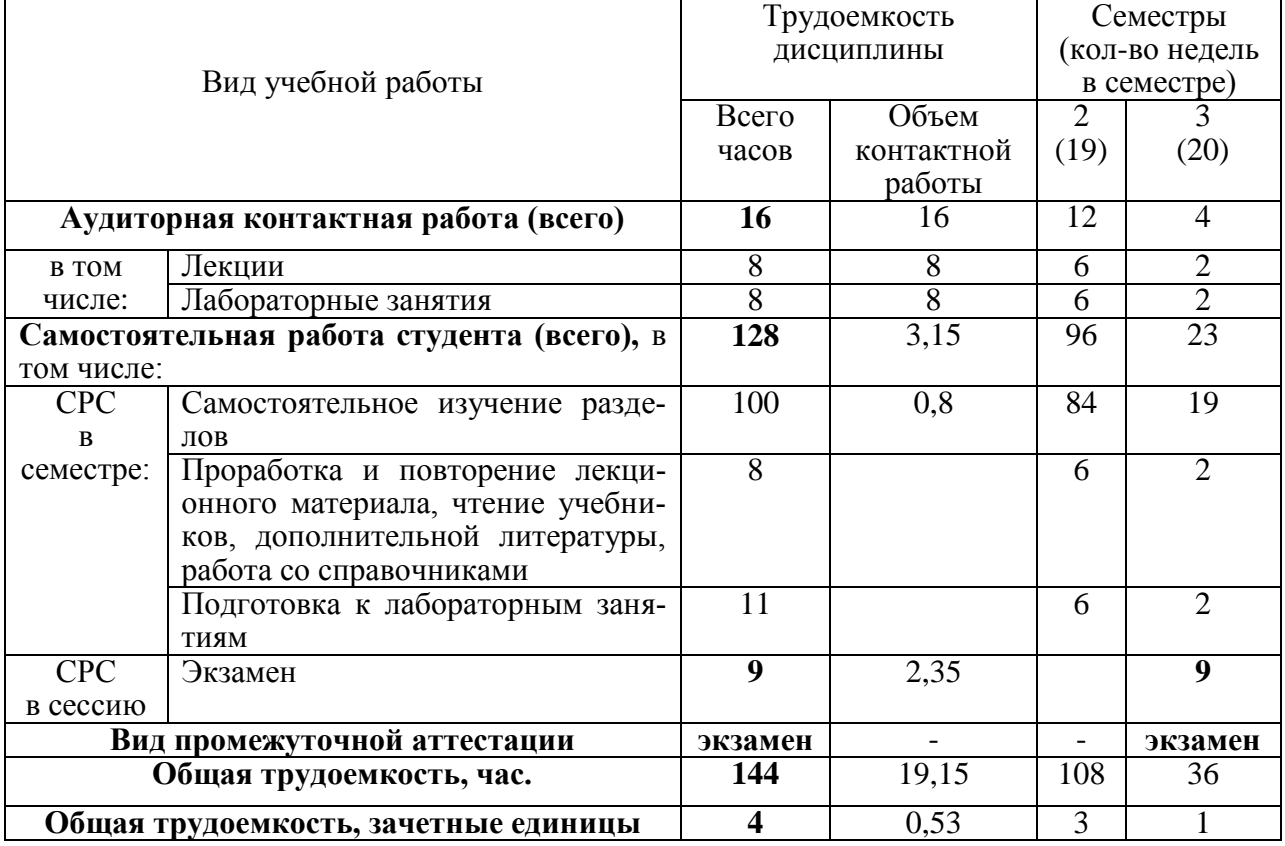

# **4.2 Тематический план лекционных занятий**

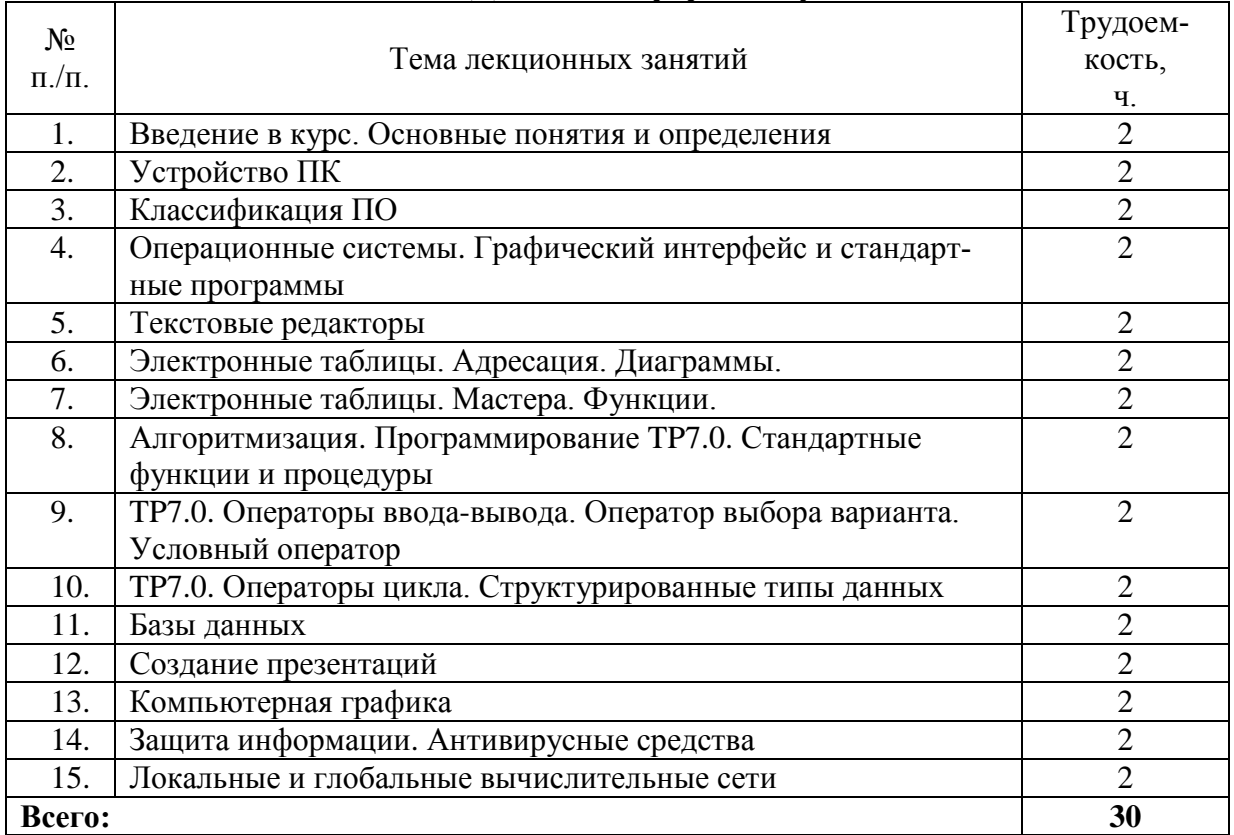

# **Для очной формы обучения**

# **Для заочной формы обучения**

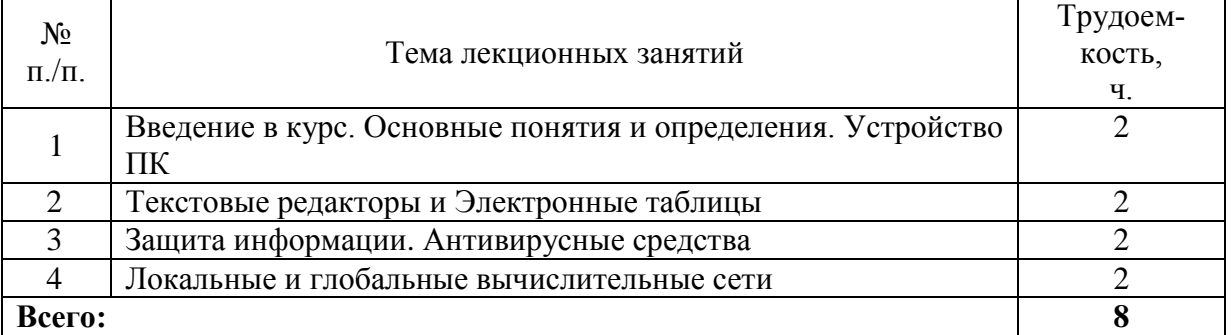

# **4.3 Тематический план практических занятий**

*Данный вид работы не предусмотрен учебным планом*

# **4.4 Тематический план лабораторных занятий**

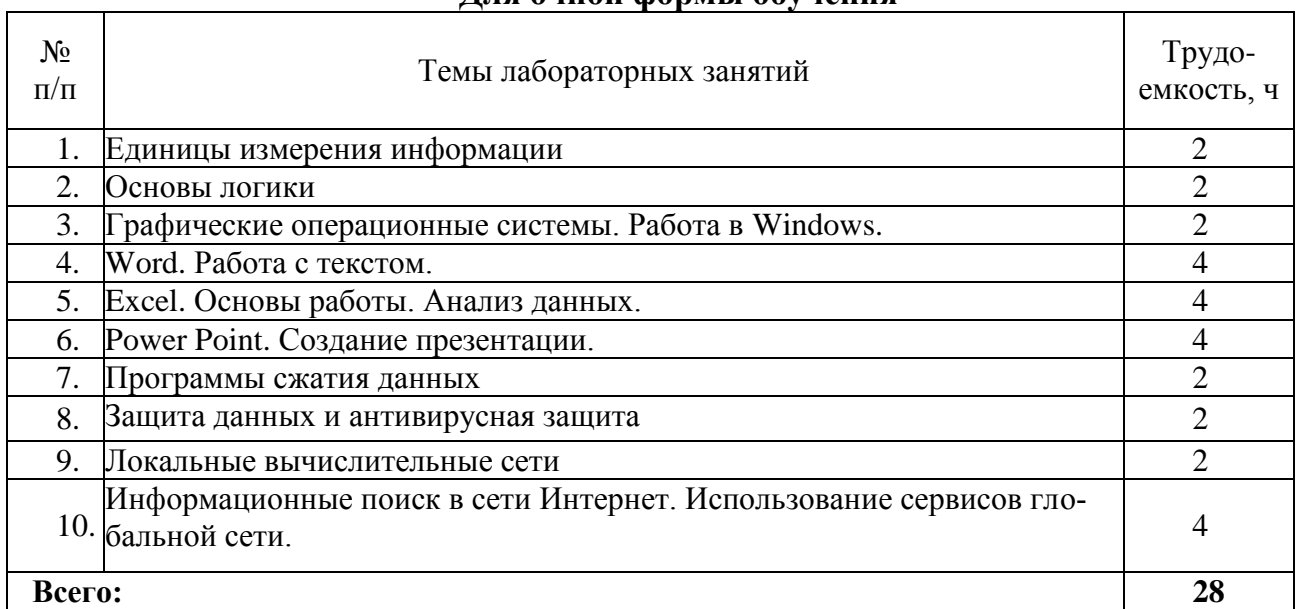

# **Для очной формы обучения**

# **Для заочной формы обучения**

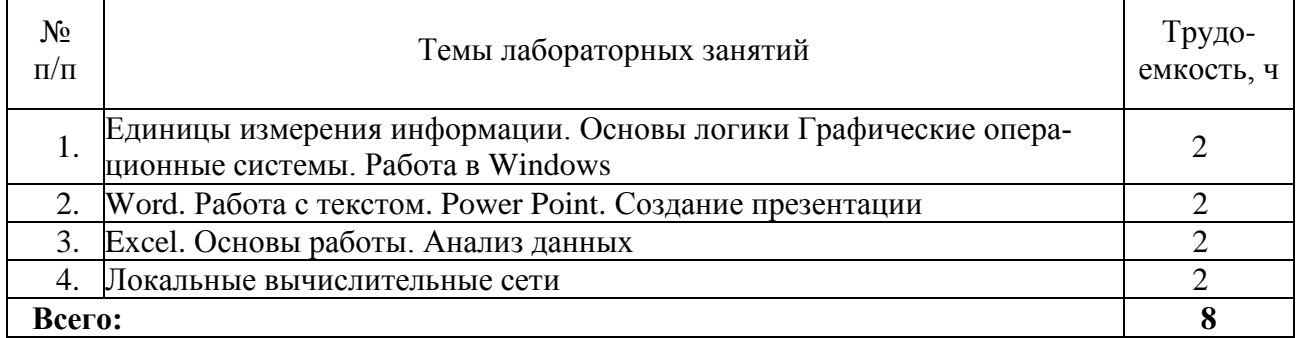

# **4.5 Самостоятельная работа**

# **Для очной формы обучения**

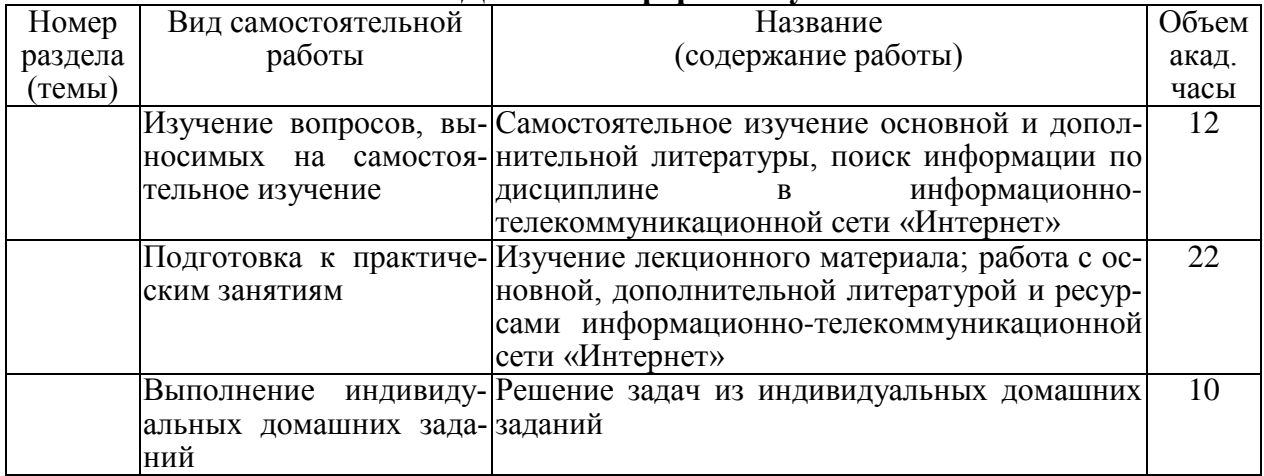

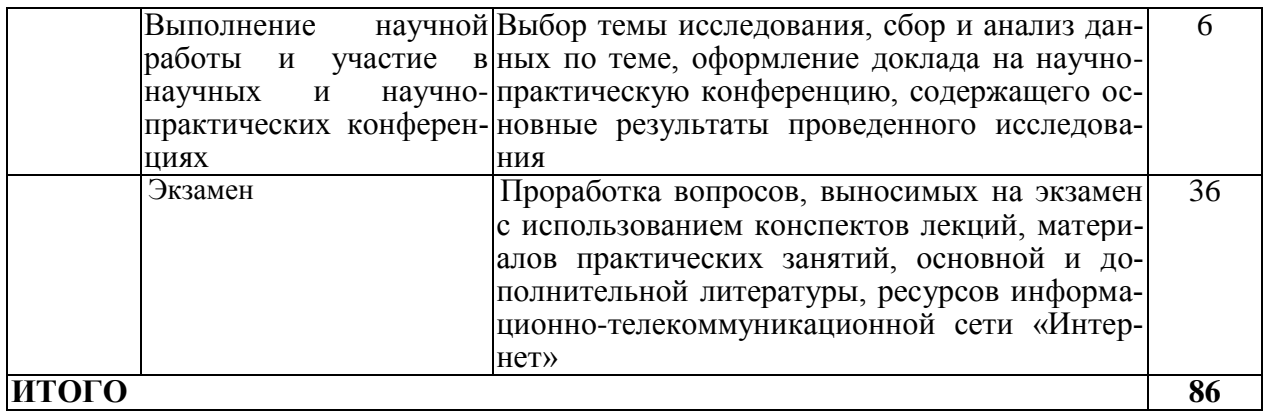

#### Для заочной формы обучения

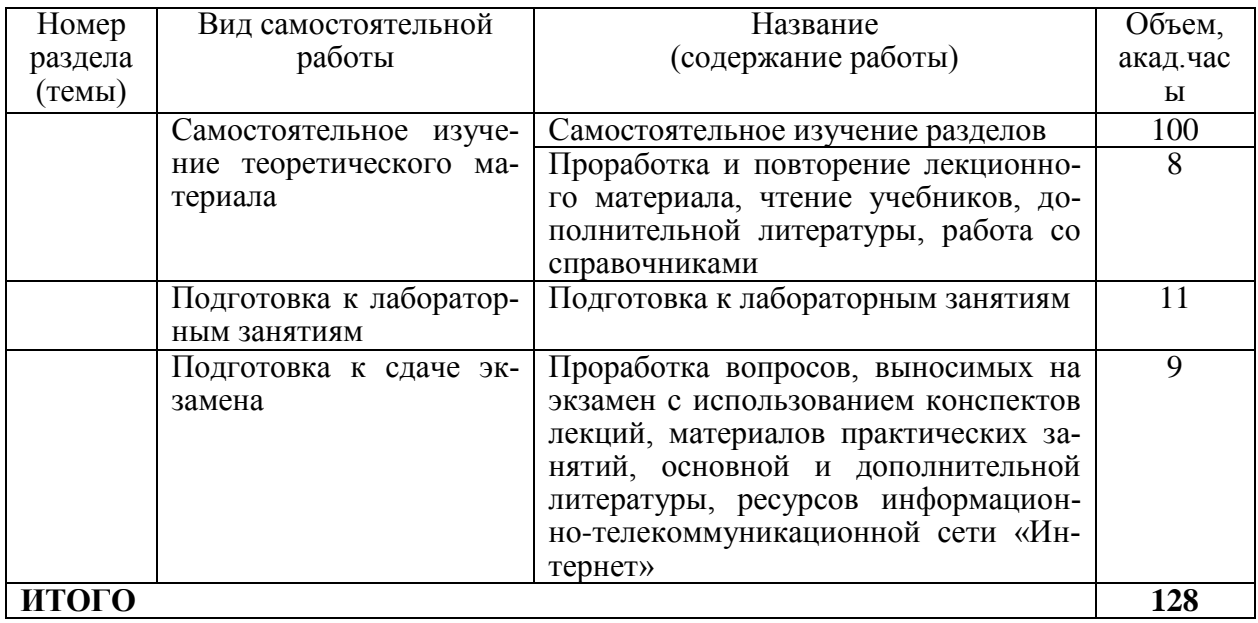

# 5 МЕТОДИЧЕСКИЕ РЕКОМЕНДАЦИИ ПО ИЗУЧЕНИЮ ДИСЦИПЛИНЫ

#### 5.1 Рекомендации по использованию материалов рабочей программы

Работу учебно-методическими материалами следует начать с изучения требований освоения дисциплины, ознакомления с рабочей учебной программой. Внимание следует обратить на вопросы, вынесенные для самостоятельного изучения

Специфика изучения дисциплины заключается в том, что помимо изучения теоретических вопросов, студенту необходимо приобрести практические навыки работы с персональным компьютером. Основной задачей дисциплины является подготовка квалифицированных пользователей ПК, умеющих использовать средства новых информационных технологий, предназначенных для автоматизации профессиональной деятельности на основе компьютера как инструментального средства. Раскрыть основные направления развития информационных технологий на современном этапе.

Информационное мировоззрение помогает студенту понять, что информати-

зация и интеллектуализация общества - необходимые условия для решения антропогенных глобальных проблем, преодоления негативной глобальной динамики цивилизационных процессов и предотвращения грозящей человечеству экологической катастрофы

# 5.2 Пожелания к изучению отдельных тем курса

При изучении темы: «Локальные и глобальные вычислительные сети» необходимо внимательно рассмотреть структуру протоколов глобальной сети интернет и модель взаимосвязи открытых систем, приведенные в рекомендуемой литератуpe.

# 5.3 Рекомендации по работе с литературой

При изучении учебной дисциплины внимание следует обратить на следующие литературные источники: Информатика [Электронный ресурс]: учебное пособие / под ред. Н.В. Макаровой. — Электрон. дан. — Москва: Финансы и статистика, 2009. — 768 с. — Режим доступа: https://e.lanbook.com/book/65911 — Загл. с экрана.

# 5.4 Советы по подготовке к экзамену

При подготовке к экзамену особое внимание следует обратить на следующие моменты:

 $1<sub>1</sub>$ Экзамен проводится в форме компьютерного тестирования, поэтому при подготовке к экзамену материал необходимо структурировать и конспектировать

 $\overline{2}$ . Положительная оценка на экзамене ставится в случае 50% правильных ответов на тестовое залание.

Опыт приема экзамена выявил, что наибольшие трудности при проведении экзамена возникают по следующим разделам:

- Программные средства информационных технологий;
- Информационная безопасность в сетях ЭВМ;

Для того чтобы избежать трудностей при ответах по вышеперечисленным разделам рекомендуем при подготовке к экзамену более внимательно изучить вышеперечисленные разделы с использованием основной и дополнительной литературы, конспектов лекций, конспектов лабораторных работ, ресурсов Интернет.

# 6 ОСНОВНАЯ, ДОПОЛНИТЕЛЬНАЯ ЛИТЕРАТУРА, ПРОГРАММНОЕ ОБЕСПЕЧЕНИЕ И РЕСУРСЫ ИНФОРМАЦИОННО-ТЕЛЕКОММУНИКАШИОННОЙ СЕТИ «ИНТЕРНЕТ»:

# 6.1 Основная литература:

6.1.1. Информатика [Электронный ресурс]: учебное пособие / под ред. Н.В. Макаровой. — Электрон. дан. — Москва: Финансы и статистика, 2009. — 768 с. — Режим доступа: https://e.lanbook.com/book/65911 — Загл. с экрана.

6.1.2. Фисун, А.П. Информатика [Электронный ресурс]: учебник для вузов. В 3 ч. Ч. 1. Методологические и технологические основы. В 2-х кн. Кн. 1 / А.П. Фисун, В.А. Минаев, Ю.А. Белевская, В.А. Зернов, В.Т. Еременко, А.В. Коськин, С.В. Дворянкин, И.С. Константинов, и [др.]. — Орел: Орел ГТУ, 2009. — 286 с. — Режим доступа: https://rucont.ru/efd/206343

#### $6.2$ Дополнительная литература:

6.2.1. Бураков, П.В. Информатика. Алгоритмы и программирование [Электронный ресурс]: учебное пособие / П.В. Бураков, Т.Р. Косовцева. — Электрон. дан. — Санкт-Петербург: НИУ ИТМО, 2013. — 83 с. — Режим доступа: <https://e.lanbook.com/book/70856>

6.2.2. Аверьянов, Г.П. Современная информатика [Электронный ресурс]: учебное пособие / Г.П. Аверьянов, В.В. Дмитриева. — Электрон. дан. — Москва: НИЯУ МИФИ, 2011. — 436 с. — Режим доступа:<https://e.lanbook.com/book/75804> — Загл. с экрана.

6.2.3. Карпова, М. В. Информатика. Ч. I. Основные понятия и методы теории информатики и кодирования: практикум [Электронный ресурс] / И. А. Куликова, Ю. С. Родионова, Т. М. Шаравская, Ю. В. Сорокина, С. Г. Ралдугина, М. В. Карпова — Самара: РИЦ СГСХА, 2015. — 190 с. — ISBN 978-5-88575-372-2. — Режим доступа:<https://rucont.ru/efd/343426>

6.2.4. Карпова, М.В. Информатика. Ч. II. Алгоритмизация и программирование на PascalABC: практикум [Электронный ресурс] / Карпова М.В., Куликова И.А. — Самара: РИЦ СГСХА, 2018. — 140 с. — ISBN 978-5-88575-523-8. — Режим доступа:<https://rucont.ru/efd/671092>

6.2.5. Алексеев, А.П. Информатика 2015 [Электронный ресурс]: учебное пособие / А.П. Алексеев. — Электрон. дан. — Москва: СОЛОН-Пресс, 2015. — 400 с. — Режим доступа:<https://e.lanbook.com/book/64921> — Загл. с экрана.

#### **6.3 Программное обеспечение:**

6.3.1. Microsoft Windows 7 Профессиональная 6.1.7601 Service Pack 1;

6.3.2. Microsoft Windows SL 8.1 RU AE OLP NL;

6.3.3. Microsoft Office Standard 2010;

6.3.4. Microsoft Office стандартный 2013;

6.3.5. Kaspersky Endpoint Security для бизнеса - стандартный Russian Edition;

6.3.6. WinRAR:3.x: Standard License – educational –EXT;

6.3.7. 7 zip (свободный доступ).

#### **6.4 Перечень информационно-справочных систем и профессиональных баз данных:**

6.4.1[.http://www.consultant.ru](http://www.consultant.ru/) – Справочная правовая система «Консультант Плюс».

6.4.2[.http://www.garant.ru](http://www.garant.ru/) – Справочно-правовая система по законодательству Российской Федерации «Гарант».

6.4.3. Сайт Информационных технологий - Режим доступа: http://inftech.webservis.ru/

#### **7 МАТЕРИАЛЬНО-ТЕХНИЧЕСКОЕ ОБЕСПЕЧЕНИЕ ДИСЦИПЛИНЫ**

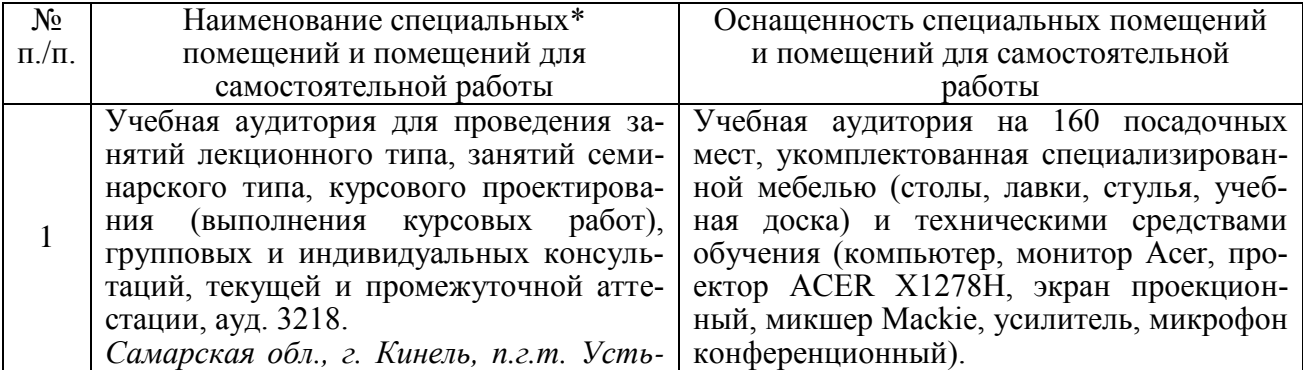

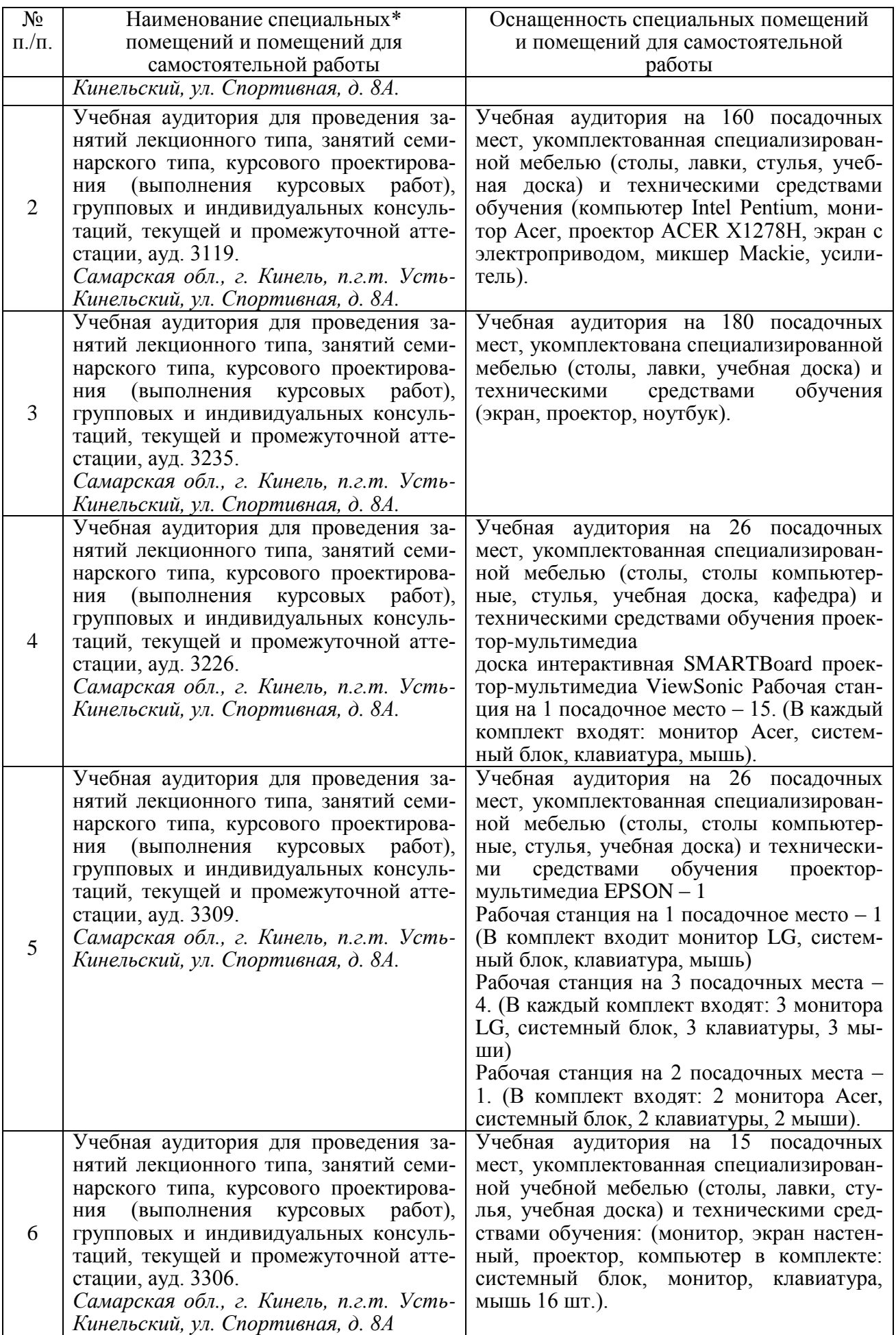

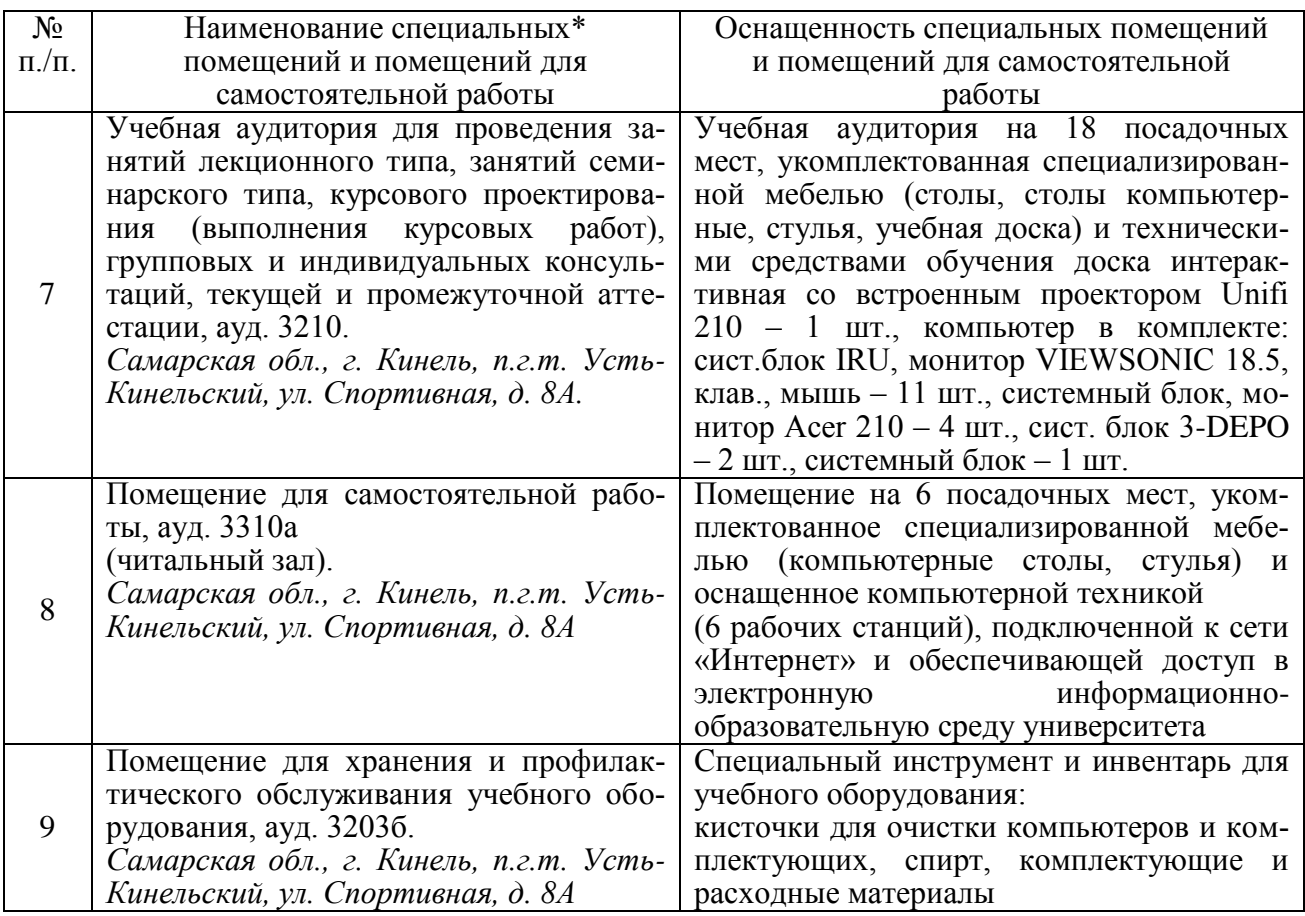

# **8 ФОНД ОЦЕНОЧНЫХ СРЕДСТВ ДЛЯ ПРОВЕДЕНИЯ ТЕКУЩЕЙ И ПРОМЕЖУТОЧНОЙ АТТЕСТАЦИИ**

# **8.1 Виды и формы контроля по дисциплине**

Контроль уровня усвоенных знаний, освоенных умений и приобретенных навыков (владений) осуществляется в рамках текущего и промежуточного контроля в соответствии с Положением о текущем контроле и промежуточной аттестации обучающихся.

Текущий контроль освоения компетенций по дисциплине проводится при изучении теоретического материала, выполнении заданий на лабораторных занятиях, выполнении индивидуального задания. Текущему контролю подлежит посещаемость обучающимися аудиторных занятий и работа на занятиях.

Итоговой оценкой освоения дисциплинарных компетенций (результатов обучения по дисциплине является промежуточная аттестация в форме экзамена, проводимого с учетом результатов текущего контроля.

#### **8.2 Типовые контрольные задания или иные материалы, необходимые для оценки результатов освоения образовательной программы в рамках учебной дисциплины**

#### *Оценочные средства для проведения текущей аттестации*

Каждый обучающийся выполняет индивидуальные задания, которые преследуют цель закрепления теоретических знаний и развития навыков самостоятельных, практических расчетов, в том числе и навыков владения вычислительной техникой и прикладными программами.

*Задача №1.*

Создание и редактирование текста по образцу с элементами сложного форматирования и внешними объектами.

*Задача №2.*

Использование возможностей программ работы с электронными таблицами для сложных математических и статистических расчетов.

*Задача №3.* 

Программирование в интегрированной среде Turbo Pascal 7.0. Задачи на использование условных операторов, операторов цикла и структурированных типов данных.

*Задача №4.*  Создание и использование баз данных. *Задача №5.*  Разработка и создание презентационного материала. *Задача №6.*  Задачи защиты данных в современных ПК. *Задача №7.*  Задачи информационного поиска и выборки данных в глобальных сетях.

# *Критерии и шкала оценки при защите лабораторных работ и групповых и индивидуальных творческих заданий:*

- оценка «зачтено» выставляется обучающимся, если они свободно владеют материалом, ориентируются в программе, знают основные команды для выполнения упражнений, свободно владеют методикой обработки данных, грамотно и аргументировано обосновывают полученные результаты;

- оценка «не зачтено» выставляется обучающимся, не владеющим основополагающими знаниями по поставленному вопросу, и не исправляющим своих ошибок после наводящих вопросов.

**Текущий контроль** успеваемости студентов по дисциплине включает защиту лабораторных работ.

# **Тематика докладов студенческой научной конференции по дисциплине**

- 1) Внедрение СПО в образовательный процесс школы и вуза
	- 2) Интранет научного учреждения
	- 3) Роль и место виртуальных цифровых библиотек в интернете
	- 4) Системы управления документацией
	- 5) Служба мгновенных сообщений

6) Роль глобальной сети Интернет в развитии информационных технологий

7) Методика использования электронной презентации

# *Критерии и шкала оценивания докладов конференции*

# **оценка «зачтено»** выставляется, если обучающийся:

- подготовил по теме краткий конспект по заданной теме, отражающий основные положения рассматриваемого вопроса;

- подготовил презентацию и выступил на студенческой научной конференции;

#### **оценка «не зачтено»** выставляется:

- если не подготовлен краткий конспект или в нем не раскрыто основное содержание материала по заданной теме и не сделан доклад на студенческой научной конференции.

*Оценочные средства для проведения промежуточной аттестации* Экзамен по дисциплине проводится в виде теста.

#### **Перечень вопросов для подготовки к экзамену**

- 1. Информатика как наука. Предмет ее изучения. Понятие информации. Свойства информации. Единицы измерения информации. Вероятностный подход к определению свойств информации.
- 2. Системы счисления: позиционные системы счисления, перевод чисел из одной позиционной системы счисления в другую. Арифметические операции в позиционных системах счисления.
- 3. Представление и кодирование информации в компьютере: прямой, обратный и дополнительный коды.
- 4. Двоичное кодирование графической информации. Растровая графика. Векторная графика. Пиксель. Глубина цвета. Палитра.
- 5. Двоичное кодирование текстовой, графической и аудио информации.
- 6. Состав и назначение персонального компьютера. Магистрально-модульный принцип построения компьютера.
- 7. Аппаратная реализация компьютера: системный блок, внешняя и внутренняя память, устройства ввода-вывода информации.
- 8. Операционная система: назначение и состав, загрузка операционной системы.
- 9. Файловая система: файл, его характеристики. Логическая организация информации на диске: понятия пути, файла, каталога, подкаталога, текущего и корневого каталога.
- 10. Редакторы текстов. Назначение и основные возможности. Отличие различных текстовых редакторов. Форматирование текста.
- 11. Редактор Word: создание, открытие и сохранение документа. Основы работы с текстом: изменение шрифта, различные типы шрифтов, изменение абзаца, вставка объектов в документ: библиотечного рисунка, спецсимвола, рисунка из файла, формулы. Стили и форматирование (стили заголовков, списков, абзацев).
- 12. Работа с нетекстовыми объектами в MS Word (рисунки и фото, деловая графика, формулы, внедрение объектов).
- 13. Классификация методов программирования: процедурное, модульное, объектно-ориентированное.
- 14. Определение алгоритма. Алгоритм. Свойства, типы и способы задания алгоритмов.
- 15. Алгоритмический язык. Задание алгоритмов в виде блок-схем.
- 16. Концепция типов данных в языках высокого уровня.
- 17. Структура программы языка Паскаль. Общие правила записи текста программ в Паскаль и организация вычислений в языке Паскаль. Правила записи выражений.
- 18. Операторы ввода-вывода информации. Управление форматом числа.
- 19. Операторы условия. Сокращенная и полная форма записи if. Оператор выбора case.
- 20. Операторы цикла. Виды операторов цикла в языке Паскаль. Сходства и различия операторов цикла. Общие правила построения циклов.
- 21. Операторы цикла. Оператор цикла с предварительной проверкой условия.
- 22. Операторы цикла. Оператор цикла с последующей проверкой условия.
- 23. Операторы цикла. Оператор цикла с параметром. Особенности использования.
- 24. Структурированные типы языка Паскаль. Тип массив. Краткая характеристика.
- 25. Тип массив. Одномерные и многомерные массивы. Принципы обработки массивов.
- 26. Электронные таблицы. Редактор электронных таблиц MS Excel. Относительная и абсолютная адресация. Формулы. Построение диаграмм.
- 27. Обработка данных в среде MS Excel.
- 28. Ввод, модификация и выборка данных в таблицах MS Excel.
- 29. Редактирование и форматирование данных в таблицах MS Excel.
- 30. Виды ссылок, автозаполнение, мастер формул.
- 31. Модели баз данных, назначение и функции СУБД.
- 32. СУБД Microsoft ACCESS.
- 33. Применение компьютерной графики. Графические редакторы. Векторная и растровая графика.
- 34. Цвета. Режимы цветов. Кодирование цвета в моделях RGB, CMYK, чёрнобелое изображение, индексированные цвета.
- 35. Сжатие данных. Сжатие с потерями и без потерь. Архивация. Кодеки.
- 36. Виды угроз безопасности.
- 37. Методы защиты данных.
- 38. Антивирусная защита данных. Классификация вирусов.
- 39. Электронный обмен данными и электронная почта.
- 40. Технологии Internet.
- 41. Глобальные и локальные сети.
- 42. Национальные и международные информационные сети.
- 43. Веб-сайты. Протокол http.
- 44. Доменная система имен DNS.
- 45. Информационный поиск в сети Интернет.

#### **Пример экзаменационного теста**

1. Входные сообщения для компьютера создаются человеком с помощью… а) принтера б) графопостроителя в) синтезатора речи г) клавиатуры д) манипуляторов е) сенсорного монитора

- $\bigcirc$  а. в, д,е  $x$
- $\bigcirc$  b. в,г,д  $x$
- C.  $c. a. 6. B X$
- $\odot$  d. г.д.е $\checkmark$

2. Главная идея структурного программирования состоит в том, что …

О. a. структура системы описывается в терминах объектов и связей между ними, а поведение системы – в терминах обмена сообщениями между объектами X

- b. основными для написания программ являются три типа операторов: линейный, Ġ. ветвление, организация цикла √
- $\bullet$ с. при написании программ не используются подпрограммы
- $\circ$ d. используется инкапсуляция и наследование объектов X
- 3. Каково будет значение переменной Х после выполнения операций присваивания:
- $A := 5$  $B := 10$
- $X : = A + B$
- $O$  a 5  $X$
- $\odot$  b 15 $\checkmark$
- $C_{c.}10 \times$
- O.  $d$  20  $\times$
- 4. Человеческая речь относится к ... информации?
- 0. а. графической Х
- $\Omega$ **b** текстовой  $\boldsymbol{X}$
- $\bigcirc$  с вилео Х
- $\bullet$ d. цифровой X
- е. звуковой  $\sqrt$  $\odot$
- 5. Информация это...
- а. взаимосвязанная совокупность средств, методов и персонала, используемая для  $\cap$ сохранения, обработки и выдачи информации с целью решения конкретной задачи b. комплексная, техническая наука, которая систематизирует приемы создания, со-
- хранения, воспроизведения, обработки и передачи данных средствами вычислитель- $\circ$ ной техники, а также принципы функционирования этих средств и методы управления ними  $\bm{x}$

с. совокупность сведений (данных), которая воспринимается из окружающей среды

 $\odot$ (входная информация), выдается в окружающую среду (исходная информация) или сохраняется внутри определенной системы

d. способ освоения человеком материального мира с помощью социально организо-

- ванной деятельности, которая включает три компоненты: информационную, матери- $\circ$ альную и социальную **\***
- 6. В каком направлении от монитора вредные излучения максимальны?
- 0. а. от экрана вверх  $\bm{x}$
- $\bullet$ b. от экрана назад  $x$
- $\odot$ с. от экрана вперел  $\sqrt{\ }$
- $\circ$ d. от экрана вниз <sup>\*</sup>

7. Процесс замены реального объекта (процесса, явления) моделью, отражающей его существенные признаки с точки зрения достижения конкретной цели называется...

- $\bigcap$ а. реализацией Х
- $\bullet$ **b.** моделированием
- $\circ$  с. микромоделированием  $x$
- $\bullet$ d. vпрошением  $\bm{x}$
- 8. Браузеры (например, Microsoft Internet Explorer) являются...
- О. а. трансляторами языка программирования Х
- **•** b. антивирусными программами  $\boldsymbol{X}$
- $\odot$ с. средством просмотра web-страниц
- $\circ$ d. серверами Интернета X
- 9. Компьютерные телекоммуникации это ...
- $\mathbf{C}$ а. перенесение информации с одного компьютера на другой с помощью дискет Х
- $\odot$ b. соединение нескольких компьютеров в единую сеть
- с. дистанционная передача данных с одного компьютера на другой Х 0.
- $\circ$ d. обмен информацией между пользователями о состоянии работы компьютера X
- 10. Монитор это устройство:
- а. Хранения информации Х
- $\circ$  b. Ввода информации  $x$
- $\circ$ с. Передачи информации X
- d. Вывода информации V  $\odot$
- 11. В блок-схеме команда условия записывается с помощью...
- $\circ$ а. прямоугольника Х
- $\odot$  $b.$  pom $\delta a$
- $\circ$  с. трапеции  $x$
- $\bullet$ d. шестиугольника X
- $\circ$ е. параллелограмма X
- 12. Отличительной чертой интеллектуальных систем является...
- $\circ$ а. Наличие распределенной базы данных; Х
- $\circ$ b. Использование статистической обработки данных; Х
- с. Использование моделирования знаний для решения задачи из конкретной проe.  $\sigma$ лемной области
- $\circ$ d. Полный перебор возможных решений задач; Х
- 13. Модель считается адекватной, если она
- $\bullet$ а. описывает все свойства объекта, процесса или явления Х
- $\circ$ b. описывает некоторые свойства объекта, процесса или явления Х
- с. позволяет получить удовлетворительные результаты при решении задачи  $\odot$
- d. описывает все существенные свойства объекта, процесса или явления Х 0.
- 14. По Вашему мнению, что такое "консоль"?
- а. это клавиатура или дисплей в зависимости от контекста  $\odot$
- $\bullet$ b. это клавиатура  $x$
- $C$  C. TO MbILLIb  $X$
- $\bigcirc$  d. это лисплей  $x$

15. Пикселизация изображений при увеличении масштаба - один из недостатков ...

- $\circ$ а. векторной графики Х
- $\mathbf{G}$  $\mathbf b$ . растровой графики
- 16. Протокол РОРЗ работает на уровне.
- $\bullet$ а. физическом Х
- $\circ$  b. транспортном  $x$
- $\circ$  c. сетевом уровне  $x$
- $\odot$ d. прикладном **V**
- 17. Домен это ...
- $\odot$ а. часть адреса, определяющая адрес компьютера пользователя в сети
- $\circ$ b. название программы, для осуществления связи между компьютерами X
- $\bullet$ с. название устройства, осуществляющего связь между компьютерами Х
- $\circ$ d. единица измерения информации X
- 18. Метод познания, состоящий в исследовании объекта на его модели, называют...
- $\circ$ а. Исчислением предикатов; Х
- 0. **b.** Имитанией  $\boldsymbol{X}$
- $\circ$ с. Машиной логического вывода; Х
- $\bullet$ d. Моделированием: **◆**

19. Компьютер, имеющий 2 сетевые карты и предназначенный для соединения сетей, называется:

- 0. а. Маршрутизатор  $\bm{x}$
- 0. **b.** Коммутатор Х
- $c.$  Mocr $\sqrt{ }$  $\left( \bullet \right)$
- $\Omega$  . d. Усилитель X
- 20. Команда цикла предназначена для...
- а. выполнения одного или нескольких действий в зависимости от выполнения неко- $\cap$ торого условия. X
- $\bullet$ b. выполнения одного действия зависимости от выполнения некоторого условия. X
- с. выполнения одного или нескольких действий в зависимости от выполнения не- $\cap$ скольких условий. Х
- d. повторения одного или нескольких действий в зависимости от выполнения неко- $\overline{G}$ торого условия. ◆
- $\bigcirc$ е. повторения одного действия в зависимости от выполнения некоторого условия Х

21. Методом решения задач, при котором объекты разного рода объединяются общим понятием (концепцией), а затем сгруппированные сушности рассматриваются как элементы единой категории, является...

 $\circ$  а. лекомпозиция  $x$ 

- $\bullet$  b. индукция  $x$
- $\circ$  с. структуризация  $x$
- $d. a$ бстрагирование  $\blacktriangledown$  $\bullet$

22. Каково наиболее распространенное расширение в имени текстовых файлов?

 $\bullet$ a. bmp  $x$ 

- b. com  $x$  $\Omega$  .
- c. txt  $\sqrt{ }$  $\left( \bullet \right)$

d. exe $x$  $\circ$ 

23. Под термином «интерфейс» понимается

- $\bullet$ а. связь текстового редактора с устройством печати; Х
- 0 b. совокупность файлов, содержащихся в одном каталоге; Х
- с. внешний вид программной среды, служащий для обеспечения диалога с пользова-G. телем:  $\sqrt{\ }$
- $\circ$ d. устройство хранения графической информации. X
- 24. Какой из примеров не является процессом передачи информации?
- $\bullet$ а. Отправление телеграммы Х
- $\bullet$ **b.** Покупка книги  $\sqrt$
- $C$  c. Cnop  $x$
- $\bullet$ d. Чтение лекции X
- $\bullet$ е. Телефонный разговор Х
- 25. С помощью графического редактора Paint можно ...
- а. создавать и редактировать графические изображения  $\odot$
- **•** b. строить графики  $\boldsymbol{x}$
- $\bullet$ с. настраивать анимацию графических объектов Х
- d. редактировать вид и начертание шрифта X О.

26. При составлении алгоритма для вычисления функции y=a\*sin(x) аргументами являютcя:

- $\bigcirc$  a. x, y. X
- $O$  b. sin: X
- $Q \propto x$  X
- $\bullet$  d.a. x  $\checkmark$
- 27. По способу доступа к базам данных СУБД различают ...
- $\bullet$ а. таблично-серверные Х
- b. серверные  $\bm{x}$  $\bullet$
- $\bullet$  с. клиент-серверные
- d. диск-серверные X  $\bullet$

28. Заражению компьютерными вирусами могут подвергнуться...

- $\bullet$ а. видеофайлы Х
- $\odot$ **b.** программы и документы
- $\circ$ с. звуковые файлы Х
- $\circ$ d. графические файлы X

29. Системой кодирования символов, основанной на использовании 16-тиразрядного кодирования символов является...

- $\circ$ a. ASCII  $x$
- $h$ . UNICODE  $\left( \bullet \right)$
- $\Omega$ . c. ISO  $\bar{x}$
- $\circ$ d. Windows Vista  $x$

30. Из перечисленного: 1) масштабная модель автомобиля, 2) график изменения высоты при взлете самолета, 3) манекен в магазине одежды. 4) формула расчета диаметра поршня к предметным моделям относятся:

- $\circ$ а. 2 и 4;  $\bm{x}$
- $0$  b. 1 u 2;  $x$
- $C_{c.3H4}$   $x$
- $\odot$  d. 1 u 3:  $\sqrt{ }$
- $C_{e.1H4}$   $x$
- 31. Информатика это...

а. комплексная, техническая наука, которая систематизирует приемы создания, сохра-

- нения, воспроизведения, обработки и передачи данных средствами вычислительной Ġ. техники, а также принципы функционирования этих средств и методы управления ни- $\mathbf{M}$
- b. взаимосвязанная совокупность средств, методов и персонала, используемая для со-O. хранения, обработки и вылачи информации с целью решения конкретной залачи Х с. совокупность сведений (данных), которая воспринимается из окружающей среды
- $\bullet$ (входная информация), выдается в окружающую среду (исходная информация) или сохраняется внутри определенной системы Х

d. способ освоения человеком материального мира с помощью социально организован-

- $\bullet$ ной деятельности, которая включает три компоненты: информационную, материальную и социальную Х
- 32. Для временного хранения информации в персональном компьютере используется...
- 0. a. BIOS  $\chi$
- b. оперативная память (ОЗУ)  $\sqrt{\ }$  $\odot$
- $\Omega$ . c.  $\overline{1}3\overline{y}$   $\overline{x}$
- $\bullet$ d. операционная система X

33. Из перечисленных для системного программирования наиболее подходят языки ...

```
П.
a. 2) Java \chi
```
 $\overline{M}$  b. 5) C. C++ $\overline{M}$ 

- $\vee$  c. 1) Ассемблер  $\vee$
- $\Box$  d. 3) PHP  $x$
- $\Box$  e. 4) Prolog  $\chi$
- 34. Укажите верное высказывание:
- $\circ$ а. внутренняя память производит арифметические и логические действия Х
- b. внутренняя память это память высокого быстродействия и ограниченной емкости œ. √
- $\bullet$ c. внутренняя память предназначена для долговременного хранения информации

35. Наибольший информационный объем будет иметь файл, содержащий...

- a. видеоклип длительностью 1 мин.  $\bullet$
- $\bullet$ b. черно-белый рисунок  $100x100$   $\chi$
- $\bullet$ c. 1 страницу текста
- $\circ$ d. аудиоклип длительностью 1 мин.
- 36. Текущий диск это ...
- $\bullet$ a. диск, в котором хранится операционная система
- $\odot$ b. диск, с которым пользователь работает в данный момент времени
- $\bullet$ c. жесткий диск
- $\bullet$ d. CD-ROM

#### **Шкала оценивания для экзамена, проводимого в форме тестирования**

Для определения результата тестирования, разработчик теста определяет систему подведения итогов и шкалу перевода итогов в итоговую оценку. В качестве шкалы перевода результатов тестирования в итоговую оценку рекомендуется использовать (Положение об автоматизированном тестовом контроле знаний студентов) следующее соотношение:

0% - 49% – «**неудовлетворительно**» 50% - 74,9% – «**удовлетворительно**» 75% - 89,9% – «**хорошо**» 90% - 100% – «**отлично**»

#### **8.3. Критерии оценивания уровня сформированности компетенций**

Оценка результатов обучения по дисциплине в форме уровня сформированности компонентов знать, уметь, владеть заявленных дисциплинарных компетенций проводится по 4-х балльной шкале оценивания путем выборочного контроля во время экзамена.

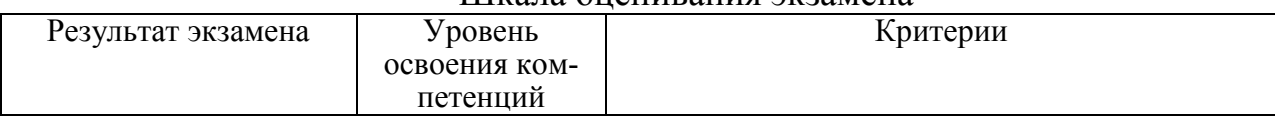

#### Шкала оценивания экзамена

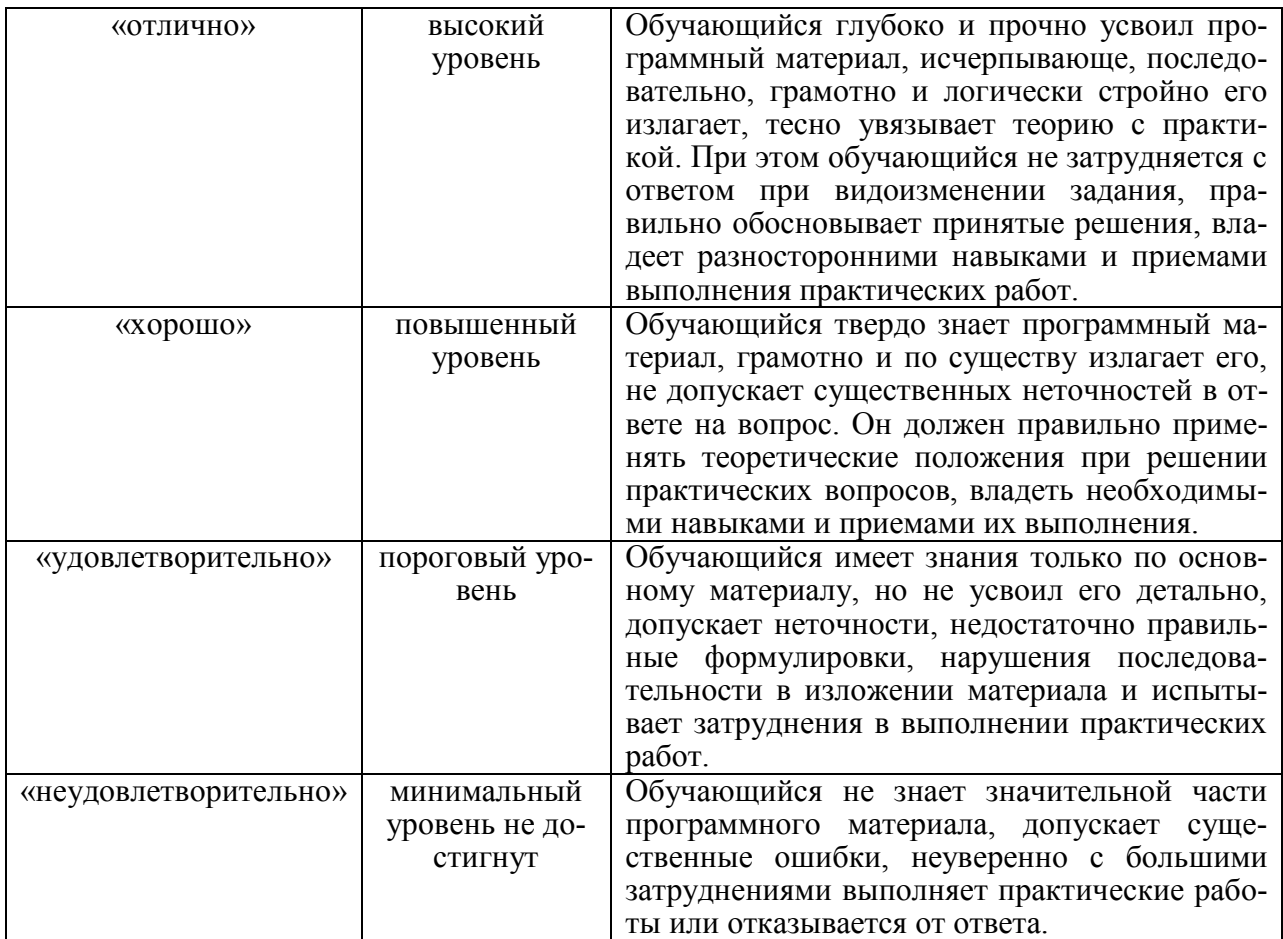

#### **8.4 Методические материалы, определяющие процедуры оценивания знаний, умений, навыков и опыта деятельности, характеризующих этапы формирования компетенций**

Оценка знаний, умений, навыков, характеризующая этапы формирования компетенций по дисциплине «Информатика» проводится в форме текущей и промежуточной аттестации.

Контроль текущей успеваемости обучающихся – текущая аттестация – проводится в ходе семестра с целью определения уровня усвоения обучающимися знаний; формирования у них умений и навыков; своевременного выявления преподавателем недостатков в подготовке обучающихся и принятия необходимых мер по ее корректировке; совершенствованию методики обучения; организации учебной работы и оказания обучающимся индивидуальной помощи.

К контролю текущей успеваемости относятся проверка знаний, умений и навыков обучающихся:

▪ на занятиях (опрос, решение задач);

▪ по результатам выполнения индивидуальных заданий (ИЗ);

▪ по результатам проверки качества конспектов лекций и иных материалов;

▪ по результатам отчета обучающихся в ходе индивидуальной консультации преподавателя, проводимой в часы самоподготовки, по имеющимся задолженностям.

Контроль за выполнением обучающимися каждого вида работ может осуществляться поэтапно и служит основанием для предварительной аттестации по дисциплине.

Экзамен проводится после завершения изучения дисциплины в объеме рабочей учебной программы. Форма проведения экзамена определяется кафедрой (тестирование). Оценка по результатам экзамена – «отлично», «хорошо», «удовлетворительно», «неудовлетворительно».

Все виды текущего контроля осуществляются на занятиях по проведению лабораторных работ, во время выполнения индивидуальных заданий, а также по результатам доклада на научной студенческой конференции.

Каждая форма контроля по дисциплине включает в себя теоретические вопросы, позволяющие оценить уровень освоения обучающимися знаний и практические задания, выявляющие степень сформированности умений и навыков.

Процедура оценивания компетенций, обучающихся основана на следующих стандартах:

1. Периодичность проведения оценки (на каждом занятии).

2. Многоступенчатость: оценка (как преподавателем, так и обучающимися группы) и самооценка обучающегося, обсуждение результатов и комплекса мер по устранению недостатков.

3. Единство используемой технологии для всех обучающихся, выполнение условий сопоставимости результатов оценивания.

4. Соблюдение последовательности проведения оценки: предусмотрено, что развитие компетенций идет по возрастанию их уровней сложности, а оценочные средства на каждом этапе учитывают это возрастание.

Краткая характеристика процедуры реализации текущего контроля и промежуточной аттестации по дисциплине для оценки компетенций обучающихся представлена в таблице:

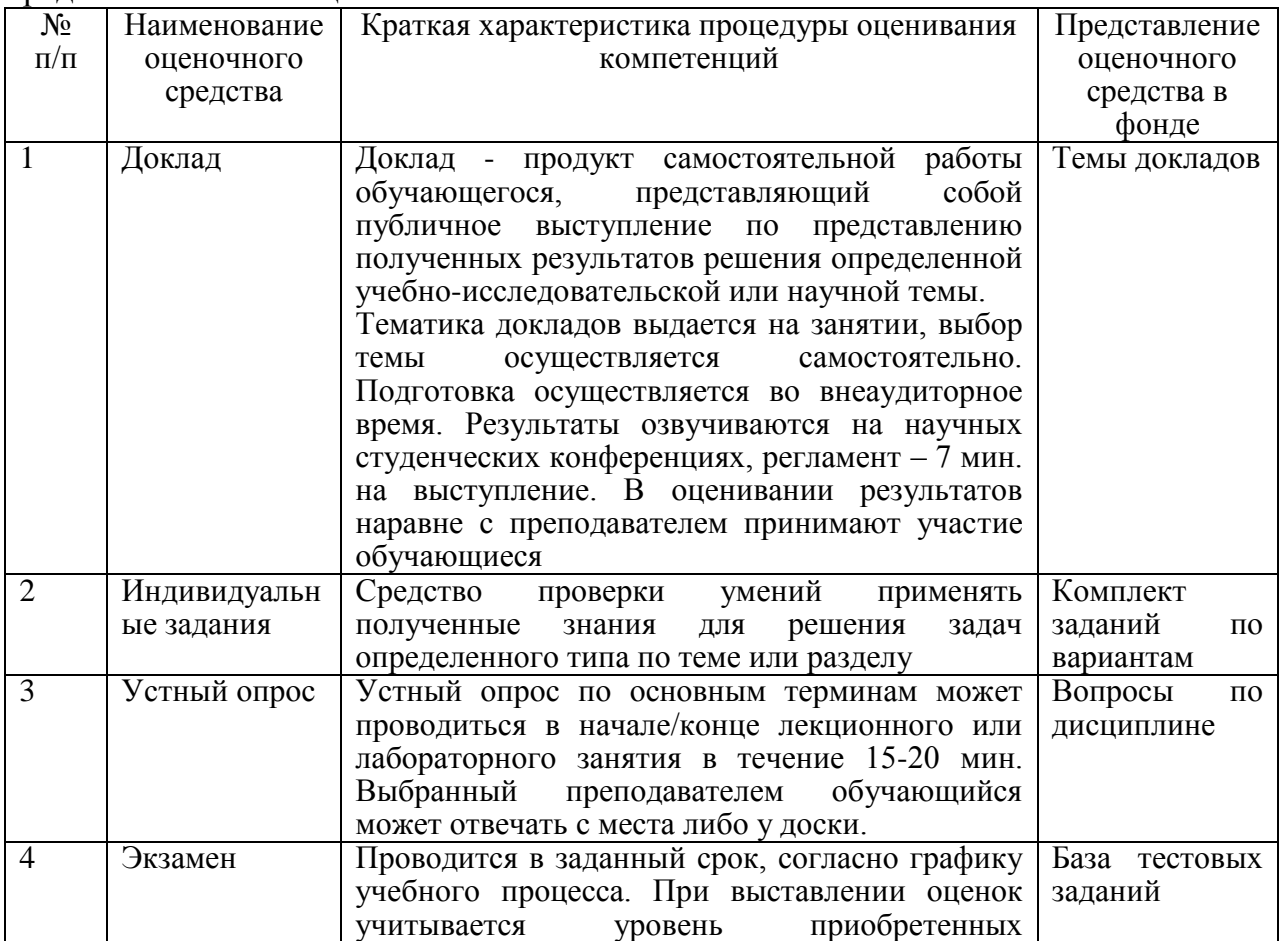

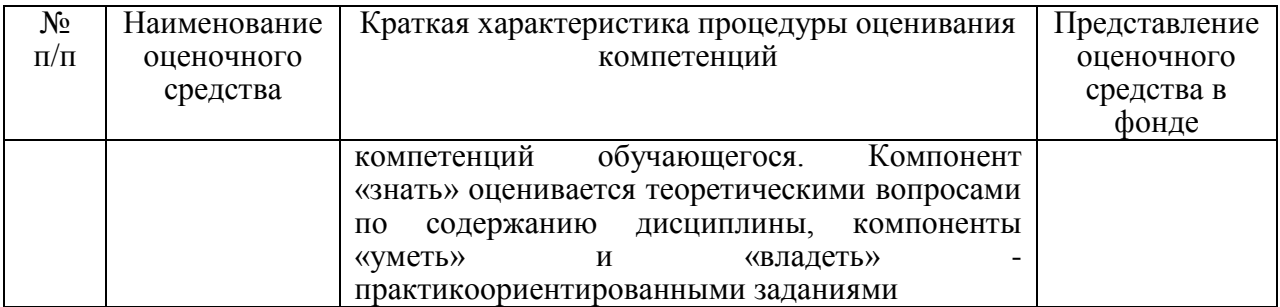

Рабочая программа составлена на основании федерального государственного образовательного стандарта высшего образования (ФГОС ВО).

Рабочую программу разработал:

доцент кафедры «Физика, математика и информационные технологии» канд. техн. наук О.В. Карпов

Рассмотрена и одобрена на заседании кафедры «Физика, математика и информационные технологии» «06» мая 2019г., протокол № 8

Заведующий кафедрой канд. физ.-мат. наук, доцент Д.В. Миронов

noghucb

подпись

СОГЛАСОВАНО:

Председатель методической комиссии факультета канд. с.-х. наук, доцент Н.В. Праздничкова

подпись

Руководитель ОПОП ВО канд. с.-х. наук, доцент Н.В. Праздничкова

nodnuch

Начальник УМУ канд. тех. наук, доцент С.В. Краснов

подпись